# **SOFTWARE PARA SERVICIOS DE BIBLIOTECA**

# *SOFTWARE FOR LIBRARYSERVICES*

### *Mariela Chávez Marcial*

Tecnológico Nacional de México / ITS de Ciudad Hidalgo, México *marielawiroma@hotmail.com*

### *Oscar Giovanni Higuera Castañeda*

Tecnológico Nacional de México / ITS de Ciudad Hidalgo, México *ohiguera@itsch.edu.mx*

### *José Iraic Alcantár Alcantár*

Tecnológico Nacional de México / ITS de Ciudad Hidalgo, México *jiraic@itsch.edu.mx*

### *Armando López Hernández*

Tecnológico Nacional de México / ITS de Ciudad Hidalgo, México *alopez@itsch.edu.mx*

### *Yotziri Paloma Pérez Rios*

Tecnológico Nacional de México / ITS de Ciudad Hidalgo, México *[ypelekai@gmail.com](mailto:ypelekai@gmail.com)*

### *Marco Julio Franco Mora* Tecnológico Nacional de México / ITS de Ciudad Hidalgo, México *darkmarksdoe@gmail.com*

**Recepción:** 22/noviembre/2019 **Aceptación:** 31/mayo/2020

### **Resumen**

Las bibliotecas hacen realidad una de las demandas prioritarias de nuestra sociedad: el acceso a la información. La incorporación de las TIC's a las bibliotecas, iniciada hace tiempo con la automatización, las convierten en un elemento dinamizador importante capaz de ofrecer toda su larga experiencia en atender necesidades de información [ref. 1].

El Instituto Tecnológico Superior de Ciudad Hidalgo es una institución de nivel superior que cuenta cada vez más con la automatización de los servicios y constantemente su demanda aumenta, por lo tanto, hace la implementación del sistema "Software para servicios de Biblioteca" para el control de entradas y salidas

de la biblioteca, agilizando de esta forma los registros necesarios para saber el flujo de asistentes y el servicio que solicitan en dicha área.

**Palabras Clave:** Biblioteca, Gestor, Servicio, Software.

### *Abstract*

*Libraries make one of the priority demands of our society a reality: access to information. The incorporation of TICs into libraries, started long ago with automation, makes them an important dynamic element capable of offering all their long experience in meeting information needs [ref. 1].*

*The Higher Technological Institute of Ciudad Hidalgo is a higher level institution that increasingly has the automation of the services and constantly its demand increases, therefore, it makes the implementation of the system "Software for Library services" for the control of Entrances and exits of the library, thus speeding up the necessary records to know the flow of attendees and the service they request in that area. Keywords: Library, Manager, Service, Software.*

### **1. Introducción**

Hoy en día es importante considerar que los servicios se automaticen en todas las empresas e instituciones, ya que la demanda cada día es más grande y por lo tanto se requiere mejorar y agilizar todos los precios en beneficio de la calidad de estos en todos los sectores sobre todo en la educación a nivel superior, ya que de esta manera se puede generar una sinergia para que los otros niveles se superen también. Debido a esto es necesario desarrollar soluciones informáticas y tecnológicas que permitan la actualización de los procesos y con ello cubrir los requerimientos de las áreas de la institución.

La situación actual de acelerados cambios de tipo permanente, hace que la visión se centre más en la tecnología que en lo humano [ref. 3], por lo que el área de biblioteca debe modificar su enfoque, para introducir una serie de cambios y ajustes para operar con mayor eficacia. Ante los cambios tecnológicos y directrices de los sistemas de información en la Biblioteca del ITSCH surge la necesidad de desarrollar e implementar software que permita llevar un control de entradas y salidas de la biblioteca además de mantener un registro de los servicios que la misma ofrece, tomando en cuenta la información de los alumnos que se registran.

### **2. Métodos**

¿Cómo desarrollar un software para gestionar entradas y salidas? Desde un comienzo se deben de registrar los requerimientos principales para poder cumplir con el objetivo central. Dada la situación que acontecía dentro del área de Biblioteca, era necesario que el software fuese diseñado de manera que solucionará el problema principal, además de contribuir a la disminución de insumos por parte de los bibliotecarios al momento de realizar registros.

Para la planificación del software se utilizó la metodología RUP (Rational Unified Process), dicha metodología es un Proceso Unificado Racional para el desarrollo de software. Utiliza el enfoque de la orientación a objetos en su diseño y está diseñado y documentado el uso de la notación UML (Unified Modeling Language) para ilustrar los procesos en acción. Utiliza técnicas y prácticas probadas comercialmente. Los procesos de RUP estiman tareas y horario del plan midiendo la velocidad de iteraciones concerniente a sus estimaciones originales. Las iteraciones tempranas de proyectos conducidos RUP se enfocan fuertemente sobre arquitectura del software; la puesta en práctica rápida de características se retrasa hasta que se ha identificado y se ha probado una arquitectura firme [ref. 2].

A partir de dicha metodología se comenzó a desarrollar y construir en una sucesión incremental de interacciones, figura 1.

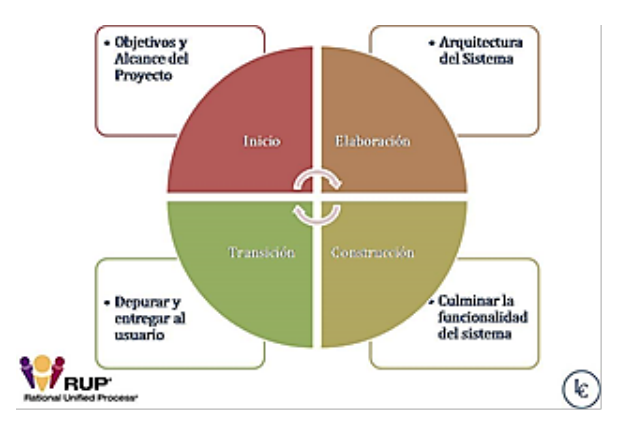

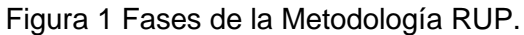

**Pistas Educativas Vol. 41 -** *ISSN: 2448-847X Reserva de derechos al uso exclusivo No. 04-2016-120613261600-203 http://itcelaya.edu.mx/ojs/index.php/pistas*

Definiendo 4 etapas del proyecto, con las cuales se asegura la obtención de un software funcional y con alto grado de calidad que provea al Instituto de soluciones factibles para el problema de la Biblioteca, podemos partir a explicar la importancia de cada una de ellas:

- Inicio. En esta fase se realiza la definición del alcance del proyecto, es decir se desarrolla la descripción detallada del proyecto, en base a la recopilación de información que se debe de reunir para poder iniciar el proyecto.
- Elaboración. Con relación a la fase de elaboración dentro de la cual se debe de realizar primeramente la descripción detallada del proyecto, posteriormente sería lo relacionado al análisis, que se refiere a la aplicación de técnicas de recolección de información para estructurar dicha información y plasmarla en lo que sería el diseño.
- Construcción. La fase de construcción implica en primera instancia lo relacionado a la codificación del proyecto, para pasar a la aplicación de las pruebas de desarrollo de software correspondientes y así de esta forma llegar a tener un sistema de mayor nivel de calidad.
- Transición. En esta fase que es la última del desarrollo de software se finaliza el proyecto y está listo para su entrega y utilización por parte del usuario final.

Con el proceso previamente delimitado, se comenzó la integración de un equipo de trabajo, conformado en su totalidad por estudiantes y profesores del ITSCH correspondientes a la academia de Ingeniería en Sistemas, provistos de talento empresarial, profesional y humano, la finalidad era integrar un equipo sólido, comprometido y de un alto grado de interés por la innovación en el ámbito educacional, fundamentando el deseo de implementar software que solucione de raíz problemas que se generen dentro de nuestra alma mater.

# **3. Resultados**

El software resultante terminó cumpliendo cada uno de los requerimientos que necesitaba la biblioteca, entradas como salidas, registros de uso de laboratorios y cubículos, figura 2.

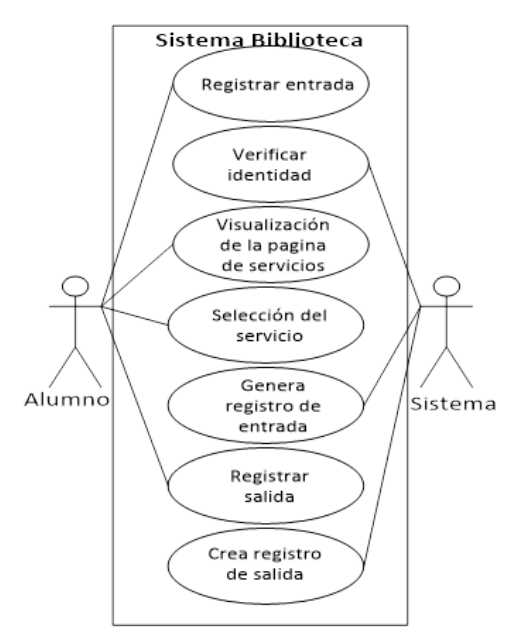

Figura 2 Diagrama de Casos de uso.

El alumno/docente podrá hacer los registros de cada servicio prestado en la biblioteca del ITSCH, y el sistema se encargará de crear los registros de cada acción correspondiente al servicio solicitado o realizado, figura 3.

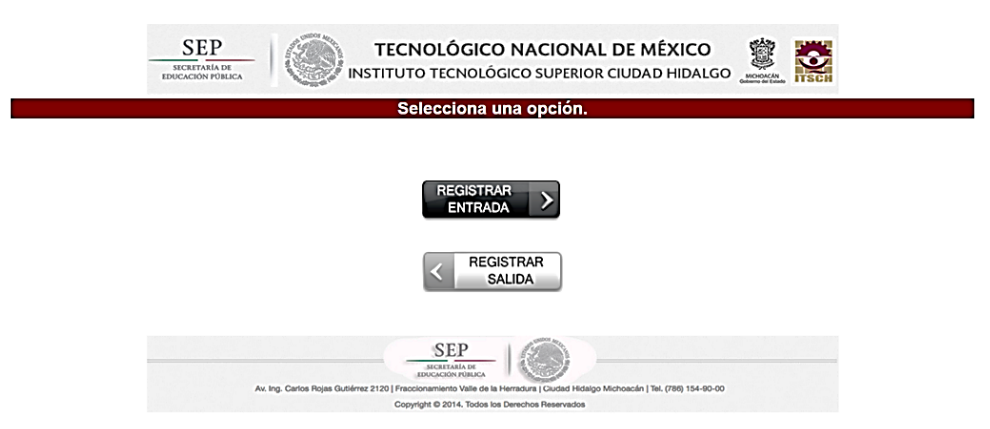

Figura 3 Pantalla de inicio del sistema.

Como cualquier otro registro basado en tecnologías de la información, necesitamos una base de datos que almacene cada acción realizada en el software, tanto de estudiantes como docentes, para ello, el uso de los servicios de la biblioteca se restringe únicamente para alumnado y docencia, ya que, para registro, requerimos datos con los que se cuentan previamente, tabla 1.

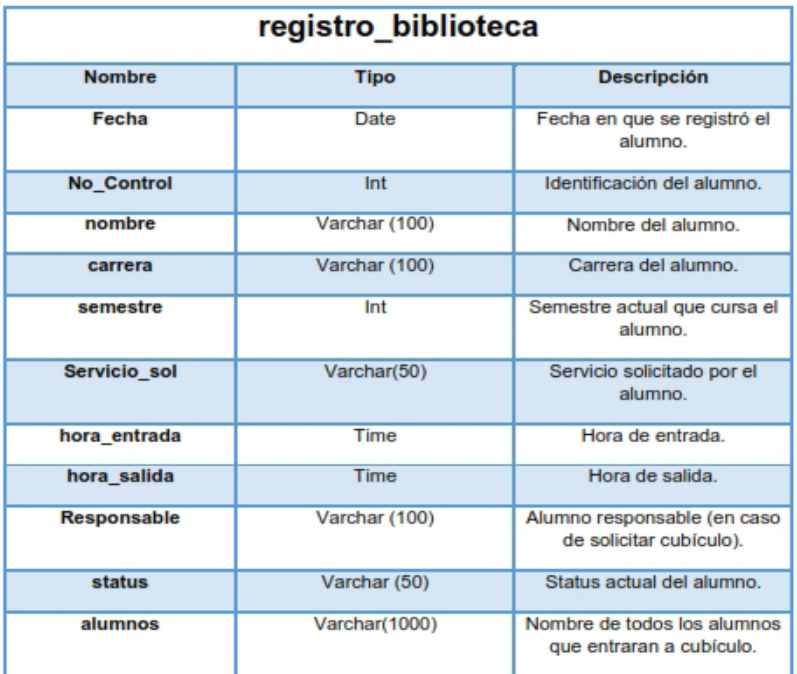

Tabla 1 Diccionario de Datos de la tabla registro.

Teniendo las acciones a realizar dentro de la biblioteca, se dispuso a desarrollar un software, que tomara en cuenta cada acción y contenido de nuestra base de datos, el sistema se montó sobre la plataforma de la escuela, con un acceso basado en el número de control de cada alumno además de tener las opciones de entrada y salida. El número de control es el dato que reconoce a un alumno dentro de la institución, asegurando así el sistema, que el acceso es solamente para el alumnado ITSCH, después de pasar por esa autenticación se desglosa la pestaña que solicita el servicio a pedir, figura 4.

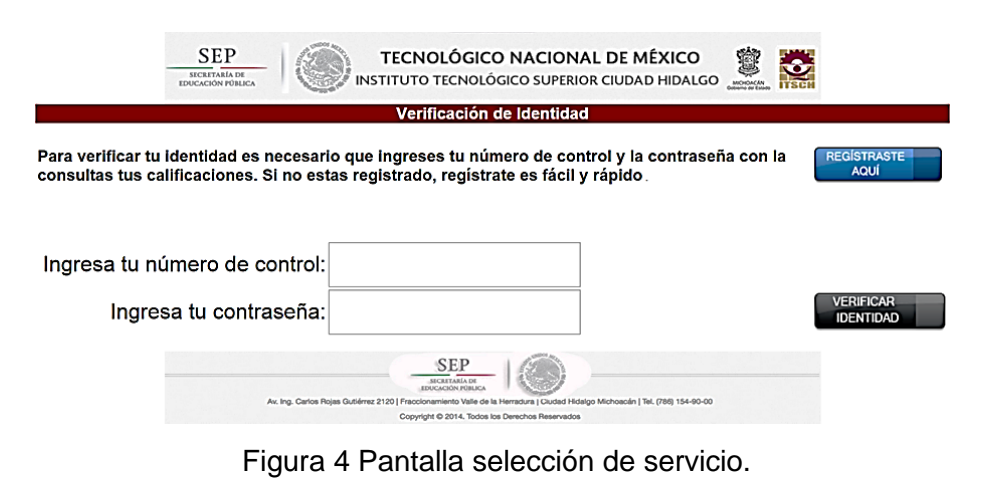

**Pistas Educativas Vol. 41 -** *ISSN: 2448-847X Reserva de derechos al uso exclusivo No. 04-2016-120613261600-203 http://itcelaya.edu.mx/ojs/index.php/pistas*

Una vez seleccionado el servicio, el software se encarga de llevar el control de cada servicio usado, así mismo se indica que el servicio ha sido realizado de manera exitosa, figura 5. Por último, al terminar la estancia en la biblioteca se deberá registrar la salida, esto se hará ingresando el número de control, posteriormente dar clic en el botón de Registrar Salida, figura 6.

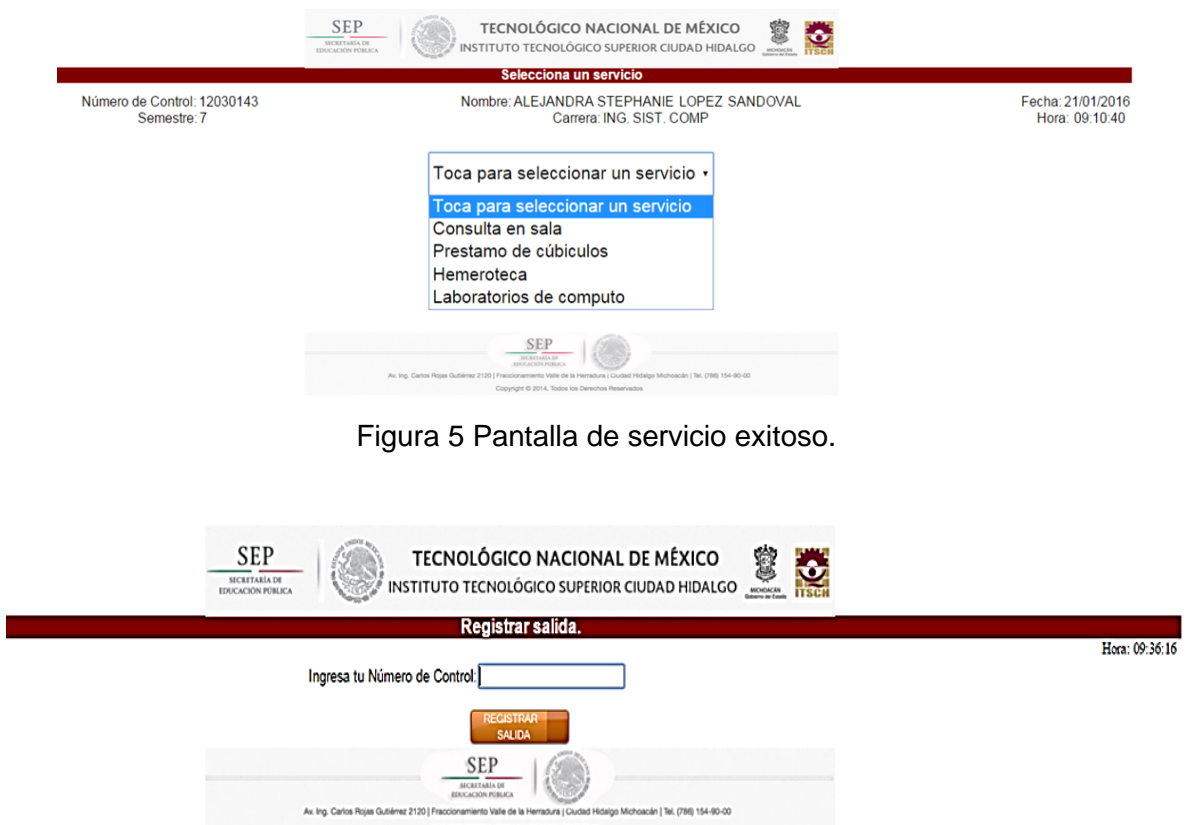

Figura 6 Pantalla para registro de salida mediante número de control.

### **4. Discusión**

Para Chase & Aquilano (1995) las Instituciones de Educación Superior (IES) no solo deben ser eficaces, si no que deben buscar y alcanzar la eficiencia. La eficacia es la obtención de los resultados deseados y la eficiencia se logra cuando se obtiene un resultado deseado con el mínimo de insumos [ref. 4].

Con el desarrollo del sistema se permitió automatizar y agilizar procesos que generaban concurrencia ya que se hacían de manera manual, y se llevaban registros físicos, lo que generaba cuello de botella a la entrada de la biblioteca, el cual se presentaba mayormente el último mes antes de terminar cada semestre, teniendo filas y una espera de aproximadamente 5 minutos por alumno. Al mismo tiempo al evitar el registro manual, el sistema tiene un impacto ambiental ya que se ahorra el uso de papel en dicho registro.

La implementación de este Software para servicios Biblioteca es algo muy importante ya que además de lo anteriormente expuesto, al contar con la información en digital se puede manipular la misma y sirve para generar los reportes necesarios para la institución para tomarlos como apoyo en la toma de decisiones futuras.

# **5. Bibliografía y Referencias**

- [1] R. B. Chase y N. J. Alquino, Dirección y administración de la producción y de las operaciones, México, D.F.: Irwin, 1995.
- [2] M. M. D. Flores, «Web-based Metodología Rational Unified Process (RUP), Proceedings,»: [https://www.usmp.edu.pe/publicaciones/boletin/fia/info49/](https://www.usmp.edu.pe/publicaciones/boletin/fia/info49/articulos/RUP%20vs.%20XP.pdf)  [articulos/RUP%20vs.%20XP.pdf.](https://www.usmp.edu.pe/publicaciones/boletin/fia/info49/articulos/RUP%20vs.%20XP.pdf)
- [3] M. I. L. Giraldo, Análisis, diseño y desarrollo de un sistema de información para soportar el proceso de inventario y préstamos de libros en biblioteca, Medellín, 2013.
- [4] C. M. Gavilán, «Aplicaciones de Internet en las funciones y servicios bibliotecarios,» de Temas de Biblioteconomía, 2009.